## Chapter 23 Getting Started Using SPSS

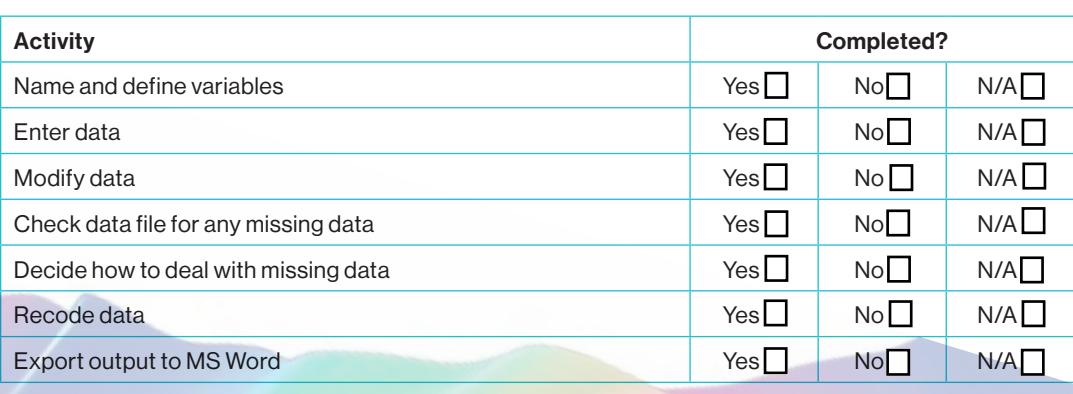